# \$TITLE: M7-5.GMS: Small-Group Monopolistic Competition

*\* markup formula is 1/(sigma - (1/(1+N))(sigma - 1)*

*\* to calibrate to the same data, sigma = 5, N = 1, a fudge-factor*

*\* of 0.6 is used in the markup formula to reproduce the benchmark*

*\* markup = 0.6/(sigma - (1/(1+N))(sigma - 1) = 0.20*

### \$ONTEXT

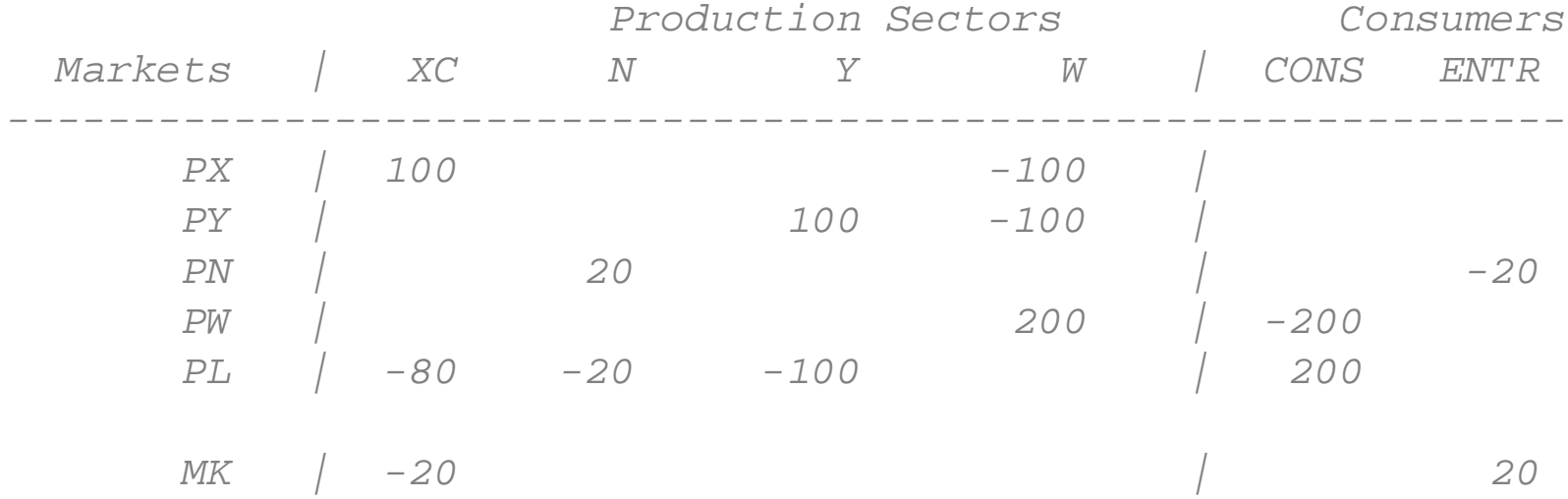

## \$OFFTEXT

#### **PARAMETERS**

 S I SIGMA: elasticity of substitution among varieties  $F C$  parameter setting the level of fixed costs E N D O W L endowment of labor MODELSTAT statistic indicating model solved: 0 = solved;

 $SI = 5;$  $FC = 20;$  $ENDOWL = 200;$ 

#### **NONNEGATIVE VARIABLES**

- X Activity level for X (output per firm)
- $XC$ Composite X (utility value of agg X sector output)
- N Number of X sector firms (variety measure)
- Y Activity level of Y output
- W Activity level for welfare
- $PX$  Price of an individual X variety  $PE$ Price index (unit expenditure function): cost of XC = 1
- PN and the post of  $\overline{P}$ Price of fixed costs (price of entering)
- P YPrice of Y

```
PL Price of labor
```
 ${\rm PW}$ Price index for utility (consumer price index)

 $\overline{\text{MK}}$ Markup

CONS Income of the representative consumer;

# **EQUATIONS**

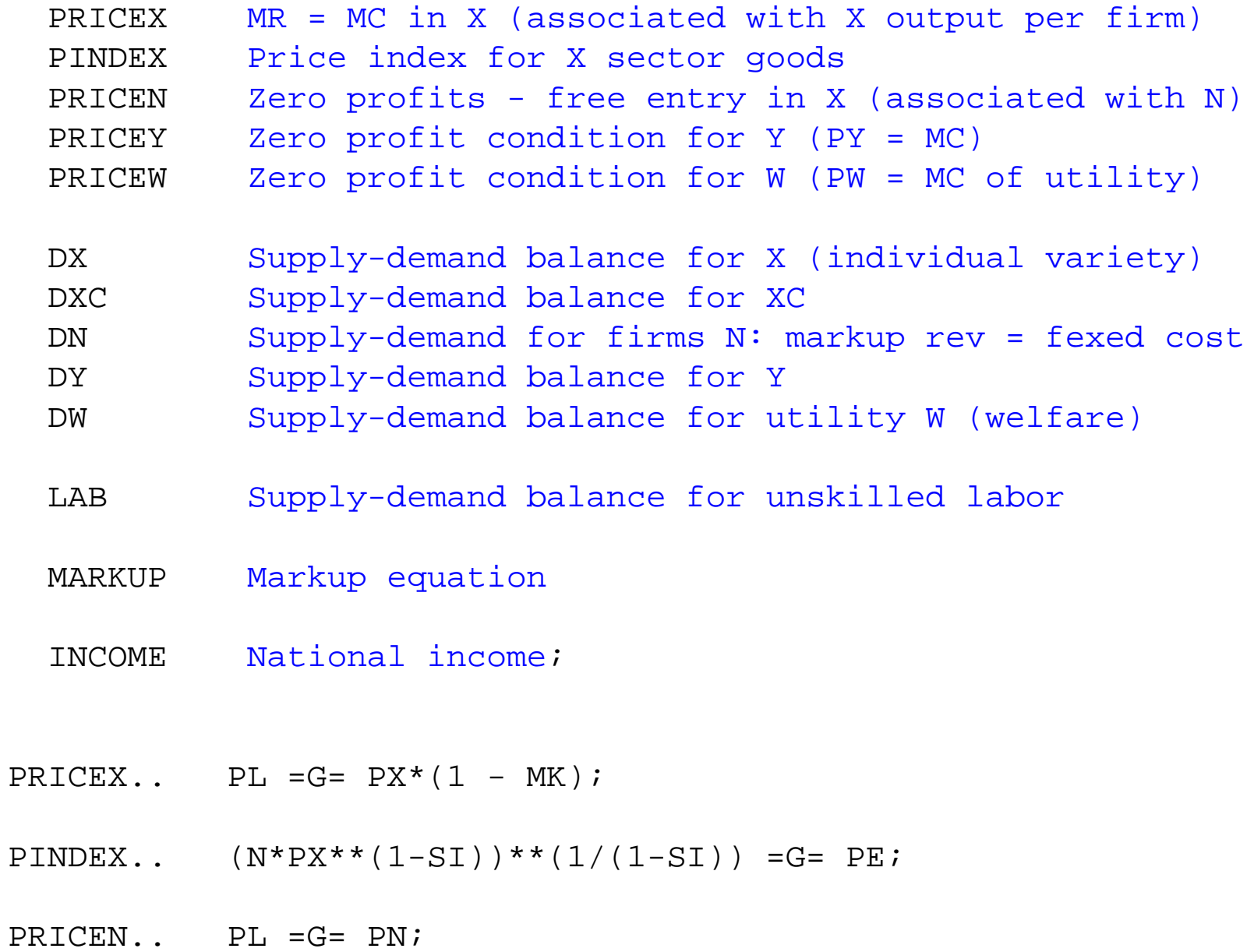

- PRICEY.. PL =G= PY;
- $PRICEW.$  ( $PE**0.5$ ) \* ( $PY**0.5$ ) = G = PW;
- $DX.$   $X*80 = G= PX**(-SI)*(PE**(SI-1))*CONS/2;$
- $DXC.$  XC = G =  $N^{**}(SI/(SI-1))^*X;$
- $DN$ ..  $N*FC = G= (PX*MK)*X*80*N/PN;$
- $DY.$   $Y*100 = G = CONS/(2*PY);$
- $DW: 200*N = G= (1.25**0.5)*CONS/PW;$
- LAB..  $ENDOWL = E = Y*100 + N*X*80 + N*FC;$
- MARKUP.. MK =E=  $0.6/(SI 1/(N+1)*(SI 1))$ ;
- INCOME.. CONS =E= PL\*ENDOWL;
- **MODEL** M62 /PRICEX.X, PRICEY.Y, PRICEW.W, PRICEN.N, PINDEX.XC, DX.PX, DXC.PE, DN.PN, DY.PY, DW.PW, LAB.PL, MARKUP.MK, INCOME.CONS/;

*\* set benchmark values:*

```
PE. I_1 = 1.25;
CONF.L = 200;X.L = 1;XC. I_1 = 1;
Y.L = 1;N.L = 1;W \cdot L = 1;PX.L = 1.25;PN.L = 1;PY.L = 1;PI_L, I_L = 1;
```
PW.L =  $1.25**0.5$ ;  $MK.L = 0.20;$ *\* choose the price of good Y as numeraire*

 $PY.FX = 1;$ 

*\* check for calibration and starting-value errors*

 $M62$ . ITERLIM = 0; **SOLVE** M62 USING MCP;

 $M62.IFERLIM = 1000;$ 

```
SOLVE M62 USING MCP;
```

```
MODELSTAT = M62. MODELSTAT - 1.;
```
# **DISPLAY** MODELSTAT;

*\* Counterfactual: expand the size of the economy*

*\*ENDOWL = 400;*

```
*SOLVE M62 USING MCP;
```
*\* show welfare as a function of the economy's size*

```
SETS J scenario 1 = \text{small-group} mc 2 = \text{large-group} /J1 * J2/;
SETS I indexes 25 different size levels /I1*I25/;
```
#### **PARAMETERS**

```
 SIZE(I)
 WELFARE(I,J)
 WELFCAP(I,J)
 MARKUPS(I,J)
 NUMBERF(I,J)
 RESULTS(I,*);
```

```
MK.L = 0.2;LOOP(I,
LOOP(J,
SIZE(I) = 5.2 - 0.2*ORD(I);ENDOWL = 200*SIZE(I);MK.UP = +<b>INF</b>;MK.LO = 0;MK.FX$(ORD(J) EQ 2) = 0.20;
SOLVE M62 USING MCP;WELFARE(I,J) = W.L;WELFCAP(I,J) = WELFARE(I,J)/SIZE(I);MARKUPS(I,J) = MK.L;NUMBERF(I,J) = N.L;
);
);
RESULTS(I, "SIZE") = SIZE(I);RESULTS(I, "WELFCAP-L") = WELFCAP(I, "J2");
RESULTS(I, "WELFCAP-S") = WELFCAP(I, "J1");
```
RESULTS(I, "NUMBERF-L") = NUMBERF(I, "J2"); RESULTS(I, "NUMBERF-S") = NUMBERF(I, "J $1$ "); RESULTS(I, "MARKUP-S") = MARKUPS(I,"J1");

### **DISPLAY** RESULTS;

*\* Write parameter RESULTS to an Excel file MCOMP2.XLS, \* starting in Sheet1, cell A3*

**Execute\_Unload** 'M7.gdx' RESULTS **execute** 'gdxxrw.exe M7.gdx par=RESULTS rng=SHEET4!A3'